# Cheatography

## Docker Cheat Sheet by [leenmajz](http://www.cheatography.com/leenmajz/) via [cheatography.com/198109/cs/42007/](http://www.cheatography.com/leenmajz/cheat-sheets/docker)

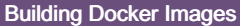

docker build -t <image\_name>:<tag> <path\_to\_Dockerfile> Build an image from a Dockerfile

#### Dockerfile layering template

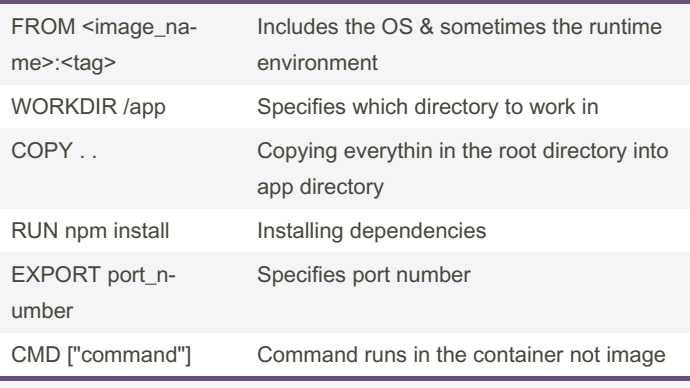

docker build -t <image name>.

#### Managing Docker Images

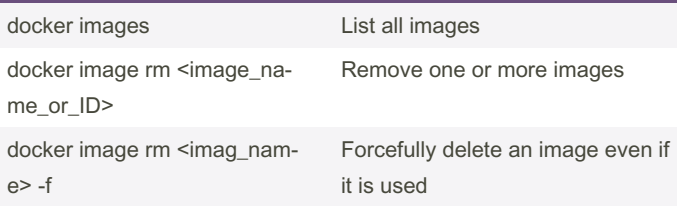

#### Running Docker Containers

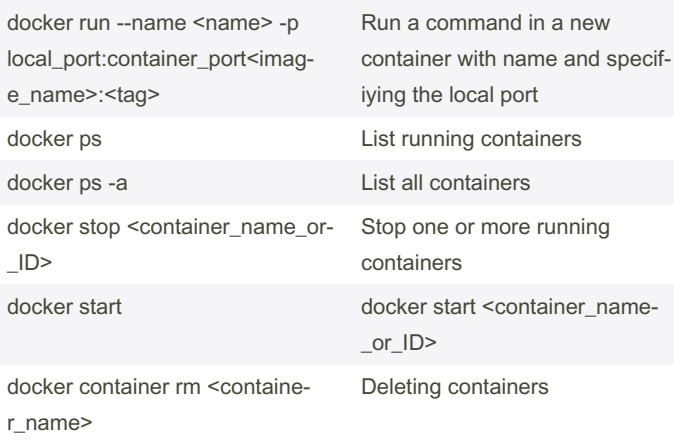

### Managing Docker Containers

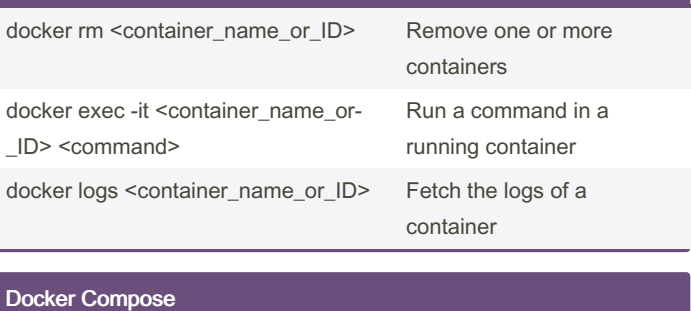

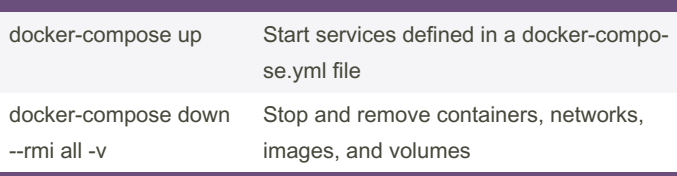

for managing multi-container applications

#### Docker Compose Template

# .compose.yann<br>version: "3.8" pı:<br>build: ./api<br>container\_name: api\_c ports:<br>| - '4000:4000' mes:<br>/api:/app.<br>/app/node. 16

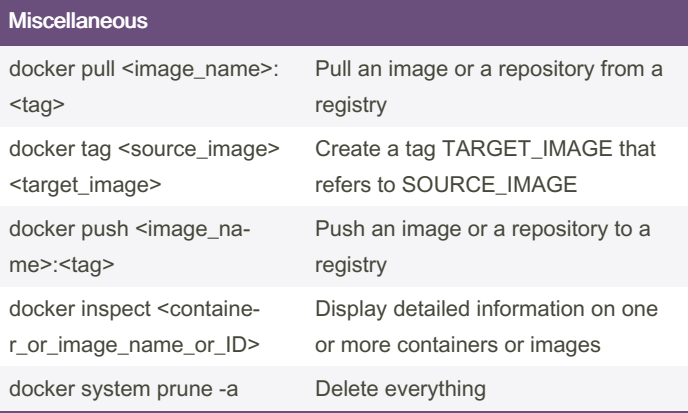

#### References

[https://youtube.com/playlist?list=PL4cUxeGkcC9hxjeEtdHFNYMtC‐](https://youtube.com/playlist?list=PL4cUxeGkcC9hxjeEtdHFNYMtCpjNBm3h7&si=sfdexWN70frLfUah) pjNBm3h7&si=sfdexWN70frLfUah

#### By leenmajz

[cheatography.com/leenmajz/](http://www.cheatography.com/leenmajz/)

Published 31st March, 2024. Last updated 31st March, 2024. Page 1 of 1.

Sponsored by Readable.com Measure your website readability! <https://readable.com>